## $\mathsf{File} - \mathsf{qualche}$  nota riassuntiva

- Che cos'è un file?
	- È un'astrazione fornita dal sistema operativo, per consentire la memorizzazione di informazioni su memoria di massa
	- È un'astrazione di memorizzazione di *dimensione potenzialmente illimitata tipicamente ad accesso sequenziale illimitata,*
- Cosa occorre fare per operare correttamente su un file?
	- Conoscere il nome assoluto
	- Aprire il file
		- Formato: bin / txt
		- Modo: read / write / append
	- Leggere e scrivere sul file ricordandosi che le due operazioni implicano uno stato mantenuto dalla testina di lettura/scrittura  $\rightarrow$  esiste il concetto di posizione corrente
	- Leggere e scrivere (e comportarsi) in modo diverso a seconda che il Leggere e scrivere (e comportarsi) in modo diverso a seconda che il file sia di testo (**fscanf**, **fprintf**, **fgets**, **fputs**, **fgetc**, **fputc**,...) o binario (**fread**, **fwrite**)
	- Ricordare **assolutamente** di **chiudere** il file al termine delle operazioni 1• $\rightarrow$  un file aperto è una risorsa in utilizzo da parte di quel programma in esecuzione

## File binari

- $\blacksquare$  In un file binario i dati sono memorizzati in formato "*machine-friendly"*
- Tipicamente si *leggono e scrivono direttamente*   $porzioni$  *di memoria*  $\rightarrow$  *l'importante è conoscere le dimensioni esatte* di ciò che si sta leggendo
- unsigned int fread(void \*addr, unsigned int dim, **unsigned int n, FILE \*f);**
- **unsigned int fwrite(void \****addr***, unsigned int dim, unsigned int n, FILE \*f);**
- Lettura/scrittura da/su file **f** di **<sup>n</sup>** elementi di dimensione **dim** sull'/dell'area di memoria che parte da **addr**; restituzione del numero di elementi effettivamente letti/scritti

#### 2

## File binari

 È bene sapere che in realtà la *signature* dei metodi non è esattamente quella vista, ma

#### **size\_t fread(void \****addr***, size\_t dim, size\_t n, FILE \*f);**

**size t**è un tipo definito tramite **typedef** ed è il tipo restituito dall'operatore **sizeof**

**size** t è mappato su un intero senza segno  $\rightarrow$  unsigned int Perché proprio **unsigned int**?

## File binari – Pattern

- È indispensabile conoscere ordine e dimensione dei dati letti e scritti
- Ordine  $\rightarrow$  dipende solo dalle convenzioni "interne" all'applicazione  $\rightarrow$  dipende dalle scelte del programmatore
- Dimensione → usare l'operatore sizeof(...) sul tipo di dato
- Punti critici:
	- Terminazione del file
	- Passaggio del valore giusto come parametro **addr** <sup>a</sup>**fread** <sup>o</sup> **fwrite**
		- Se array, l'array stesso (è un indirizzo)
		- Se puntatore, il puntatore stesso
		- Se altro, l'indirizzo (**&**)

## Person & Address – Definizioni

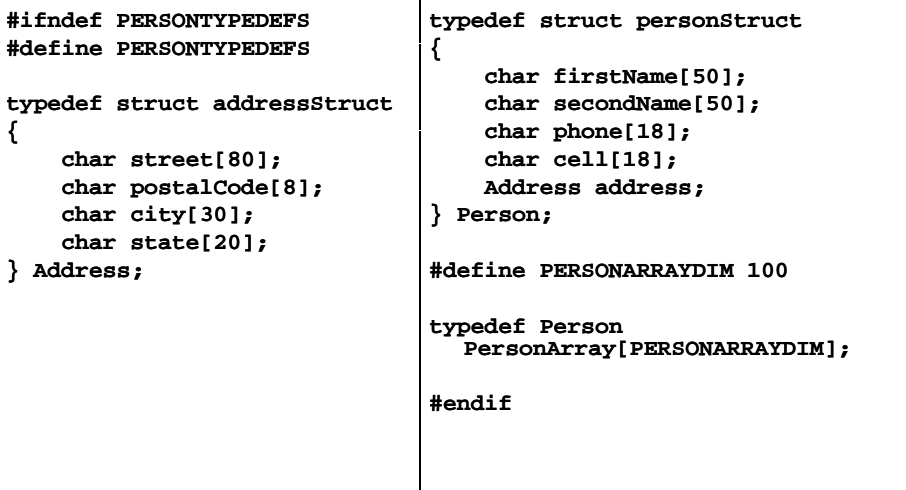

5

7

# Person & Address – Persistenza

- Aggiungere i servizi che mancano per rendere "funzionale" l'applicazione
- Fondamentalmente → Persistenza dei dati... altrimenti occorre ricominciare da capo tutte le volte che si attiva l'applicazione
- Creare una funzione **readFromBin()** che, dato il nome di un file ed un array di Person, legga in modo opportuno il contenuto del file e lo inserisca nell'array (restituzione del numero di Person letti)

**int readFromBin(char fileName[], PersonArray persons);**

**n** Creare una funzione writeToBin() che, dato il nome di un file ed un array di Person, scriva in modo opportuno le prime **count** strutture dell'array nel file

**void writeToBin(char fileName[], PersonsArray persons, int count);**

## Person & Address - Persistenza

#### **readFromBin()**

**{**

- Aprire il file in sola lettura e in modalità binaria
- Leggere dal file specificando la dimensione dell'elemento (Person) e il numero massimo di elementi da leggere (dimensione array)
- Chiudere il file
- **writeToBin()**
	- Aprire il file in sola scrittura <sup>e</sup> in modalità binaria
	- Scrivere sul file specificando la dimensione dell'elemento (Person) ed il numero effettivo di elementi da scrivere (presenti nell'array)
	- Chiudere il file

## Person & Address - Persistenza

```
int readFromBin(char fileName[], PersonArray persons)
{
    int count = 0;
    FILE *f = fopen(fileName, "rb");
    count = fread(persons sizeof(Person) PERSONARRAYDIM    fread(persons,  sizeof(Person), PERSONARRAYDIMPERSONARRAYDIM, f);
    fclose(f);
    return count;
}
void writeToBin(char fileName[], PersonArray persons,
   int count)
{
    FILE *f = fopen(fileName, "wb");
                                                        Facile!
    fwrite(persons, sizeof(Person), count, f);
    fclose(f);
}
```
8

#### Persistenza Binaria

- **Usando le strutture si risolvono molti problemi**  $\rightarrow$ lettura in un colpo solo di tutta la struttura o di tutto l'array di strutture
- Senza usare le strutture è altrettanto semplice: l'importante è scrivere (e leggere) dati di tipo e dimensioni prefissate
	- Una stringa di 30+1 caratteri
	- Un **int**
	- Un **double**
	- •...
- $\blacksquare$  Se la lettura è così facile... Proviamo a complicare un po' le cose  $\rightarrow$  ricerca direttamente su file!

### Person & Address – Ricerca su File

Si faccia riferimento alla ricerca parziale

- $\blacksquare$  L'algoritmo è simile a quello visto in precedenza per la ricerca su array
- Si leggono le strutture una alla volta e si copiano in un array solo quelle che rispondono alle caratteristiche cercate...
- …finché il file non termina
- Nessuna necessità di mantenere un array di appoggio con copia dei dati

Person & Address – Ricerca su File

```
int findPartialByFirstName File(char firstName[50],
  char fileName[], PersonArray outputPersons)
{
     i d0 nt outputIn outputIndex = 0;
    Person aPerson;
    FILE *f = fopen(fileName, "rb");
    while (fread(&aPerson, sizeof(Person), 1, f) > 0)
     {
         if ( ( , )) startsWith startsWith(aPerson.firstName aPerson.firstName, firstName firstName))
              outputPersons[outputIndex++] = aPerson;
     }
     fclose(f);
    return outputIndex;
}
```
## ...è facile sbagliare!

- $\blacksquare$  **I file binari sono oggetti a basso livello**  $\rightarrow$  **non** vengono effettuati particolari controlli di compatibilità di tipo
- $\blacksquare$  È possibile, ad esempio, leggere il file binario delle persone e inserire i dati in strutture diverse da quelle utilizzate per la scrittura
- Ovviamente i dati letti saranno *"non utilizzabili"*, però...

 $\alpha$ 

## ...è facile sbagliare!

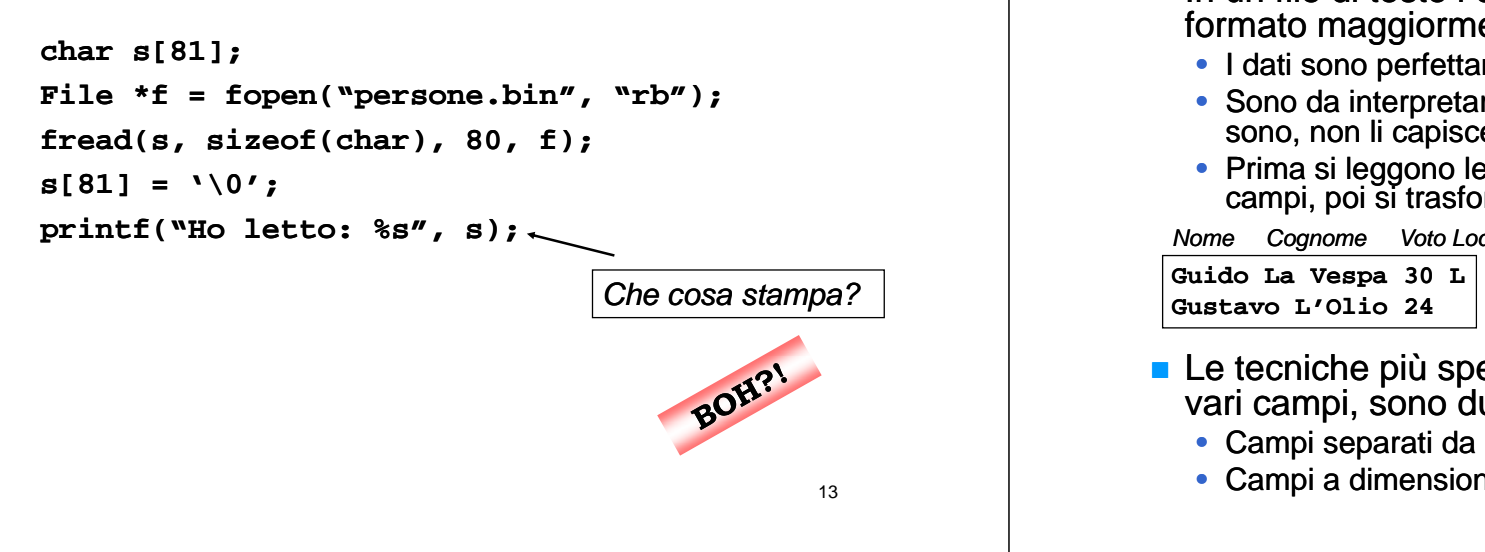

## File di testo - Separatore

- Si tratta di decidere un carattere di separazione che non compaia MAI nei dati memorizzati
	- Se così non fosse, la lettura risulterebbe senz'altro errata
- Nomi e cognomia di Guido La Vespa di Romi e cognomi

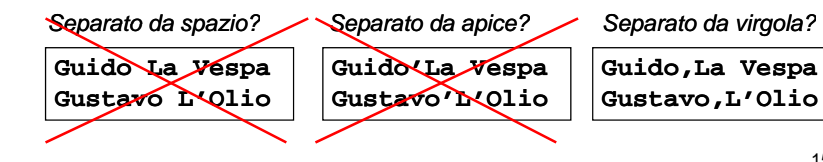

## File di testo

**In un file di testo i dati sono memorizzati in** formato maggiormente "*user-friendly"* • I dati sono perfettamente leggibili dall'utente  $\bullet\,$  Sono da interpretare perché la macchina, così come sono, non li capisce affatto • Prima si leggono le stringhe corrispondenti ai diversi campi, poi si trasformano nel tipo di destinazione *Nome Cognome Voto Lode* **G id L V 30 LGuido La Vespa char[30] char[30] short char** Le tecniche più spesso usate per discriminare i<br>vari campi, sono due: **Gustavo L'Olio 24**• Campi separati da separatore (un carattere "speciale") 14• Campi a dimensione fissa

## File di testo – Separatore

- In generale, si può pensare di usare un separatore diverso per ogni campo...
- Si scriva una funzione che dato un file e un carattere di separazione sep, estragga, partendo dalla posizione corrente nel file, il campo terminato da **sep** e lo inserisca in un buffer anch'esso dato
- **If all carattere di fine linea funge sempre e comunque da** separatore  $\rightarrow$  evitare separatore + fine linea

caratteri letti

int readField(char buffer[], char sep, File \*f);

*E la dimensione del buffer?*

#### File di testo – **readField**

```
int readField(char buffer[], char sep, FILE *f)
{
    int i = 0;
    char ch = fgetc(f);
    while (ch != sep && ch != 10 && ch != EOF)
    {
        \text{buffer}[i++] = ch;ch = fgetc(f);
    }
    buffer[i] = '\0 ;'
    return i;
}
```
Legge un carattere per volta e continua ad inserire nel **buffer** finché non incontra il separatore o il fine linea

17

#### Person & Address – Scrittura

```
La scrittura è piuttosto semplice \rightarrow si può
  tranquillamente usare fprintf()
void writeAddressToTxt(Address address, FILE *f)
{
    fprintf(f, "%s;%s;%s;%s\n", address.street, ", 
      address.postalCode, address.city, 
      address.state);
}
void writePersonToTxt(Person person, FILE *f)
{
    fprintf(f, "%s;%s;%s;%s\n", person.firstName,
      person.secondName, person.phone, person.cell);
    it Add T T t( dd f)
writeAddressToTxt(person.a person.address, f); 
                                                        18}
```
## Person & Address – Lettura

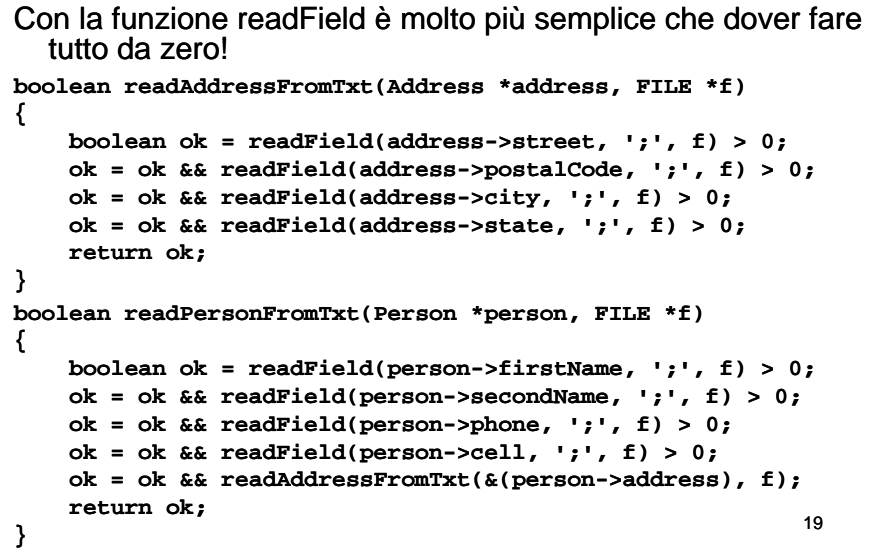

#### Person & Address – Lettura

- Le funzioni della slide precedente sono scritte bene?
	- Sono senza errori, ok…
	- Ma <sup>c</sup>'è <sup>n</sup> po' di replica ione specie nel passaggio del <sup>c</sup>'è un replicazione separatore (una **define**?)
	- Forse sarebbe meglio definire una funzione specifica per la lettura di persone ed indirizzi che si appoggi sulla **readField** generica…

```
#define PASEP ';'
```

```
i t dPAFi ld( h b ff [] FILE *f) int readPAField(char buffer[],  
{
     return readField(buffer, PASEP, f);
}
```
# Person & Address – Lettura

```
L'idea principale è di razionalizzare il codice \rightarrow racchiudere in un solo modulo
   funzionalità di uso comune \rightarrow fattorizzare
   Se si vuole cambiare il separatore, si cambia SOLO la define, se si vuole 
   cambiare la modalità di lettura, si cambia la readPAField → una volta per tutte!
boolean  readAddressFromTxt(Address *address, FILE address, *f)
{
     boolean ok = readPAField(address->street, f) > 0;
     ok = ok && readPAField(address->postalCode, f) > 0;
     return ok;
}
boolean readPersonFromTxt(Person *person, FILE *f)
{
     boolean ok = readPAField(person->firstName, f) > 0;
     ok = ok & & readParield(person-> secondName, f) > 0;0
ok = ok && readAddressFromTxt(&(person readAddressFromTxt(&(person->address), f) > >address), 0;
                                                                      21return ok;
}
```
## Person & Address – Lettura

```
Manca solo la funzione di lettura di un array di persone \rightarrowcostruita sui mattoni già disponibili
        strutture letteint readFromTxt(char fileName[], PersonArray persons)
{
    iti 0 n =;
    FILE *f = fopen(fileName, "r"); 
    if (f != NULL)
    {
        while (readPersonFromTxt(&persons[i++], f));
        fclose(f);
    }
    return i;
}
```
Considerazioni

- Perché non usare la **fscanf()** in lettura?
	- Se il separatore è lo spazio, tutto ok
	- Se il separatore è un altro carattere (è così perché lo spazio fa parte dei dati), ci sono grossi problemi  $\rightarrow$  i separatori di default della **f f** *scanf()* **sono lo spazio, il tab e il nuova linea e, in generale, non** possono essere cambiati
	- Se i dati non sono di tipo stringa, nessun problema

**int a, b, c; char s1[20], s2[20]; FILE \*f f (" " " ") \*f = fopen("…", "r"); fscanf(f, "%d%d%d", &a, &b, &c); //separ. di default fscanf(f, "%d;%d;%d", &a, &b, &c); //separ. ';' fscanf(f fscanf(f, "%s%s", s1 s2); s1, //separ di default //separ. fscanf(f, "%s;%s", s1, s2); //specifiche contraddittorie //**Æ**legge solo s1…** 

## Esercizio: Studenti e Voti

- Si definisca una struttura dove possa essere memorizzato:
	- Nome <sup>e</sup> cognome dello studente
	- Voto conseguito
	- Lode
	- Data di registrazione
- Si prevedano, per tale struttura, adeguate funzioni di lettura e salvataggio su file di testo

#### Studenti e Voti \_\_\_\_\_

**{**

**typedef struct studenteStruct char nome[50]; char cognome[50]; unsigned short int voto; boolean lode; Date dataRegistrazione; } Studente; #define STUDENTEARRAYDIM 100typedef Studente StudenteArray[STUDENTEARRAYDIM]; boolean writeStudenteToTxt writeStudenteToTxt( ,) Studente \*studente \*studente, FILE \*f \*f); boolean readStudenteFromTxt(Studente \*studente, FILE \*f); int readStudentiFromTxt(char fileName[], StudenteArray studenti); int writeStudentiToTxt(char fileName[],** 

**StudenteArray studenti, int count);**

25

27

#### **Date**

**typedef struct dateStruct** 

**{ unsigned short int day, month, year; } Date;**

**boolean readDateFromTxt(Date \*d, FILE d, \*f); boolean writeDateToTxt(Date \*d, FILE \*f);**

**//Altre funzioni "comode" boolean readDate(Date \*d) \*d); void formatDate formatDate(char \*buffer \*buffer, Date \*d); void printDate printDate(Date \*d);**

26

## **Date**

```
Il formato  della data deve essere: Giorno/Mese/Anno /Mese/Anno
boolean readDateFromTxt(Date *d, FILE *f)
{
     return fscanf(f, "%hu/%hu/%hu", &d->day, &d->month,
        &d->year) == 3;
}
boolean writeDateToTxt(Date *d, FILE *f)
{
     return fprintf(f,   "%hu/%hu/%hu %hu/%hu/%hu", d->day, d >day, d->month, >month,
        d->year) > 0; >year) 
}
boolean readDate(Date *d)
{
     return readDateFromTxt(d, stdin);
}
```
## Studenti e Voti - Scrittura

Il formato della linea deve essere:

**Cognome;Nome; Cognome;Nome;VotoLode VotoLode Giorno/Mese/Anno**

**'L'** se lode, **' '** altrimenti

**boolean writeStudenteToTxt(Studente \*studente, FILE \*f)**

**{** boolean ok = fprintf(f, "%s;%s;%hu%c ", studente->cognome, **studente studente->nome, studente >nome, studente->voto, studente studente->lode ? 'L' : ' ') > 0; >lode ok <sup>=</sup> ok &&writeDateToTxt(&studente->dataRegistrazione, f) > 0; fprintf(f, " "\n"); //Fine linea t kreturn ok; }**

## Studenti e Voti – Scrittura

```
int writeStudentiToTxt(char fileName[], StudenteArray studenti, 
  int count)  
{
    int i = 0;
    FILE *f;
    f = fopen(fileName, "w");
    if (f != NULL)
    {
        boolean writeOk = true;
        while (i < count && writeOk)
        {
            writeOk = writeStudenteToTxt(&studenti[i], f);
            if (writeOk)
              i++;
        }
        fclose(f);
    }
                                                           29return i;
}
```
## Studenti e Voti – Lettura

Porre attenzione a:

- Lettura stringhe
- Lettura booleano
- Controllo d'errore
- Lettura fine linea

**#define SSEP ';'**

**{**

**}**

```
int readStudenteFromTxt(Studente *studente FILE *f)    *studente,  
     char lode;
      boolean ok  = readField(studente readField(studente->cognome, >cognome, SSEP, f) > 0;    
     ok = ok && readField(studente readField(studente->nome, SSEP, f) > 0; >nome, 
     ok = ok & & fscanf(f, "hu", & & studente-& voto) == 1;ok = ok && fscanf fscanf(, , ) ; f, "%c ", &lode) == 1;
      studente studente->lode = lode == 'L'; >lode 
     ok = ok && readDateFromTxt(&studente readDateFromTxt(&studente->dataRegistrazione, f); >dataRegistrazione, 
     fscanf(f, " "\n");
                                                                                   30return ok;
```
## Studenti e Voti – Lettura

```
i d d i ( h fil [] int readStudentiFromTxt FromTxt(char fileName[], 
  StudenteArray studenti)
{
     ii0 nt =;
    FILE *f = fopen(fileName, "r"); 
     if (f != NULL)
     {
         while (readStudenteFromTxt(&studenti[i], f))
              i++;
         fclose(f);
     }
    return i;  
}
```
## Considerazioni

- $\blacksquare$  Notare che, per come sono state organizzate le cose, *le funzioni di lettura e scrittura di array di strutture sono tutte molto simili tra loro*
- In C ci sarebbero alcuni artifizi (piuttosto complessi) che consentirebbero di rendere totalmente generiche tali funzioni
- Nei linguaggi ad oggetti moderni (C++, Java, C#,…) ci sono meccanismi ben codificati che consentono di *specializzare gli oggetti in modo da riuscire a fattorizzare ulteriormente il codice…*
- *…nel corso di Fondamenti di Informatica T T-2*

# Qualche considerazione a latere

- **Per la cronaca, è possibile accedere ai file in modo diretto,** spostando a piacimento la testina di lettura/scrittura tramite le primitive:
	- **fseek()**
	- **ma anche fgetpos(), fsetpos(), ftell(), frewind()**
- Supponiamo che il file da leggere non sia prodotto da un nostro programma e che contenga più informazioni di quante il nostro *array staticamente dimensionato* possa contenere
- Che si fa?
	- Si aumenta la dimensione dell'array (ricompilazione)
	- Oppure, meglio, ci si affida a strutture dati dinamiche Æ *allocazione dinamica della memoria*